## March 8-9-11: Introduction to Web Programming

## Monday-Tuesday-Thursday Evening Classes 5:00-7:00 PM Pacific, 6:00-8:00 PM MST, 8:00-10:00 PM Eastern Time

On Line Via Zoom (Link will be sent to registered participants) Fee for this Three Evening Information Session is \$10.00

Participants will acquire basic knowledge on how to effectively use Web Programming Course Outline

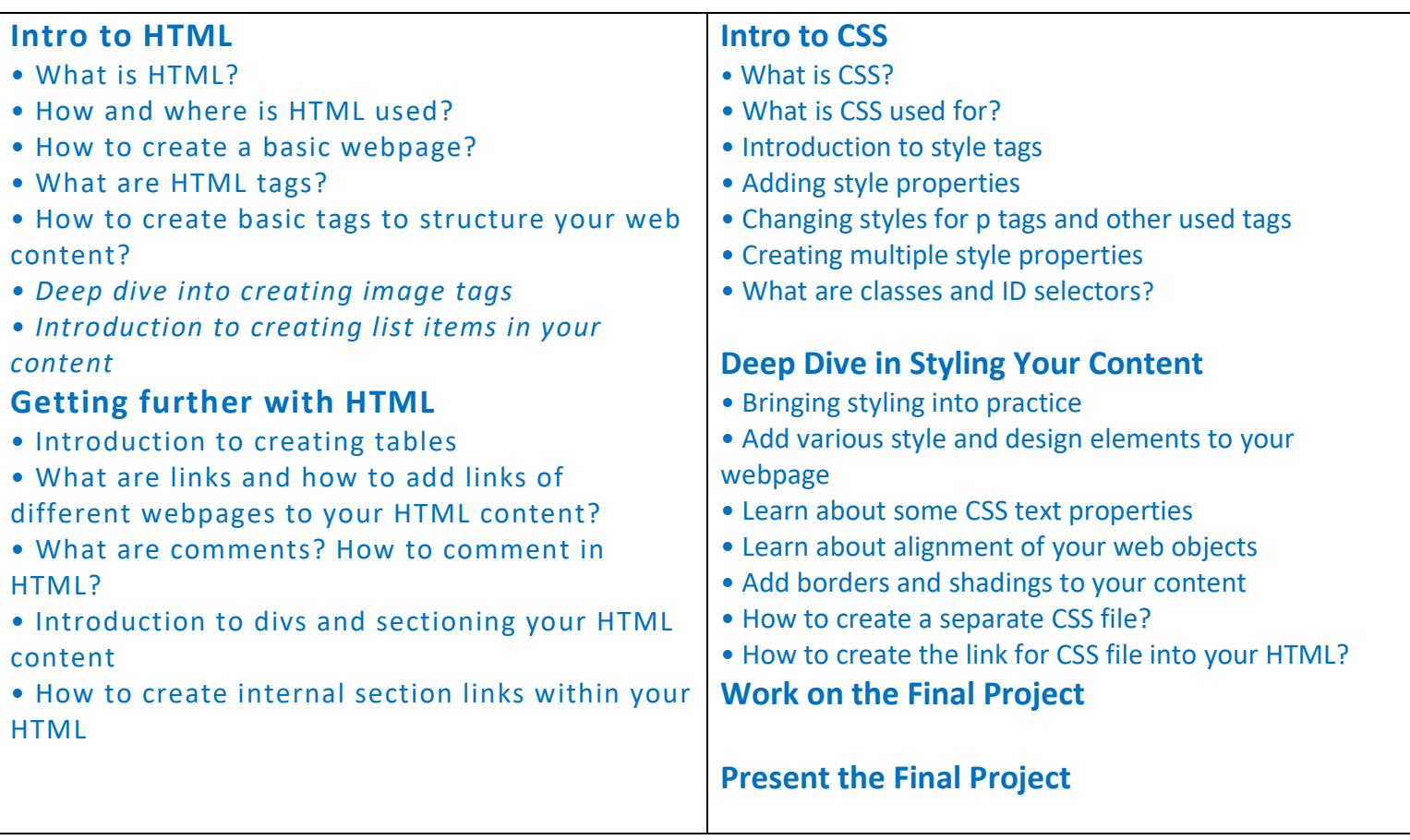

## Advanced Registration with Pre-Payment Required Click on this link to Register https://iicanada.org/form/intro-web-programming

For more information and to register E-mail: epb.crcprairies@iicanada.net Phone or Text: Zull Punjani 403-689-8584 or EPB office Message # (403) 215-6200 Ext. 7039 \*\*Please visit the digital Al-Akbhar for more information\*\*